## ДЕПАРТАМЕНТ ОБРАЗОВАНИЯ ГОРОДА МОСКВЫ

## **Государственное бюджетное образовательное учреждение высшего образования города Москвы «МОСКОВСКИЙ ГОРОДСКОЙ ПЕДАГОГИЧЕСКИЙ УНИВЕРСИТЕТ»**

**Институт дополнительного образования**

# *СОГЛАСОВАНО*

*УТВЕРЖДАЮ*

Председатель экспертного совета по дополнительному образованию ГБОУ ВО МГПУ

Первый проректор ГБОУ ВО МГПУ

 $\overline{\phantom{a}}$  /  $\overline{\phantom{a}}$  /  $\overline{\phantom{a}}$  /  $\overline{\phantom{a}}$  /  $\overline{\phantom{a}}$  /  $\overline{\phantom{a}}$ Протокол №\_\_\_\_\_ от \_\_\_\_\_\_\_\_\_\_\_\_\_\_\_\_\_

 $\frac{1}{\sqrt{2}}$  – Е.Н. Геворкян  $\overline{\begin{array}{ccc} \hline \hline \hline \hline \hline \hline \hline \hline \end{array}}$  2015 г.

## **Дополнительная профессиональная программа (повышения квалификации)**

# **«СОВРЕМЕННАЯ ТЕХНОЛОГИЯ 3Д ПЕЧАТИ В ОБРАЗОВАТЕЛЬНОМ ПРОЦЕССЕ»**

**(24 ч.)**

Автор курса: С.М. Лесин, канд. пед. наук, доцент

**Москва, 2015**

# **Раздел 1. ХАРАКТЕРИСТИКА ПРОГРАММЫ**

#### **1.1. Цель реализации программы**

Совершенствование компетенций педагогических работников в области применения современных средств ИКТ в образовательном процессе на примере работы с 3D принтером.

#### **Совершенствуемые/новые компетенции**

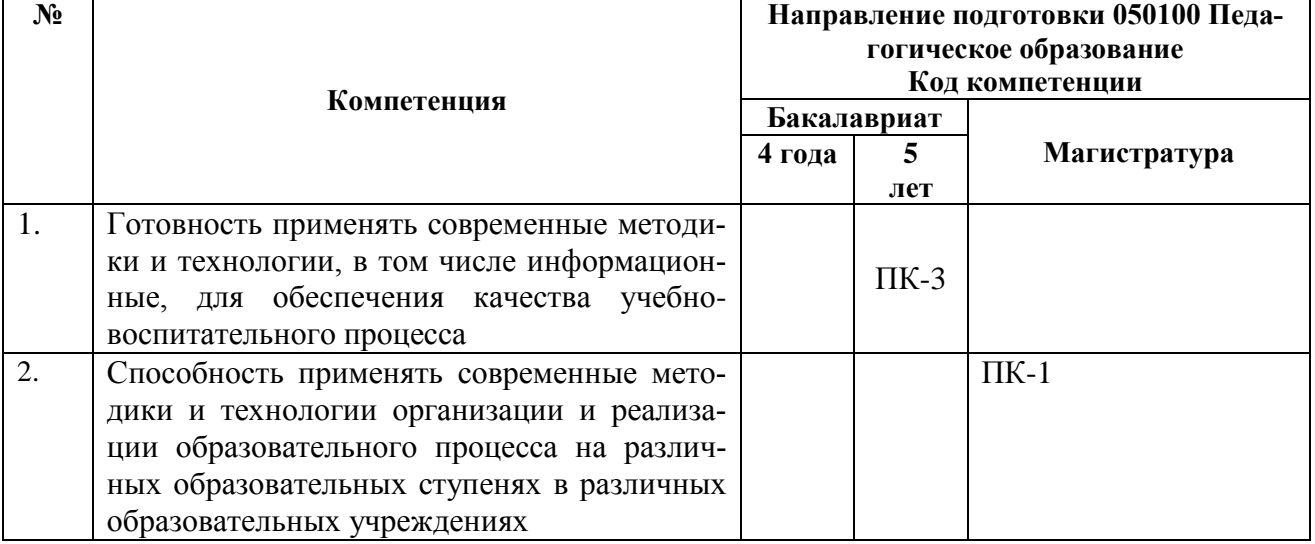

#### 1.2. Планируемые результаты обучения

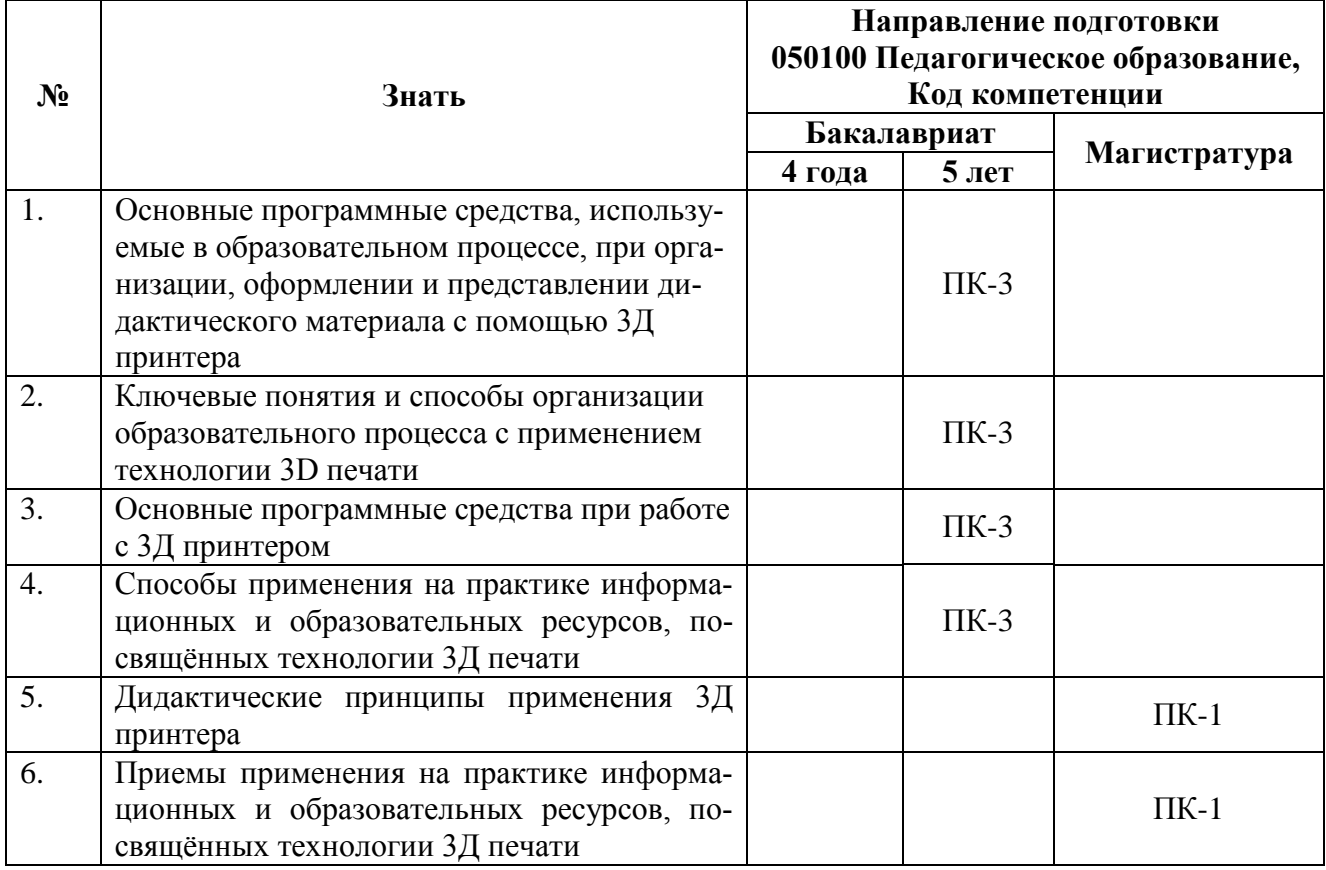

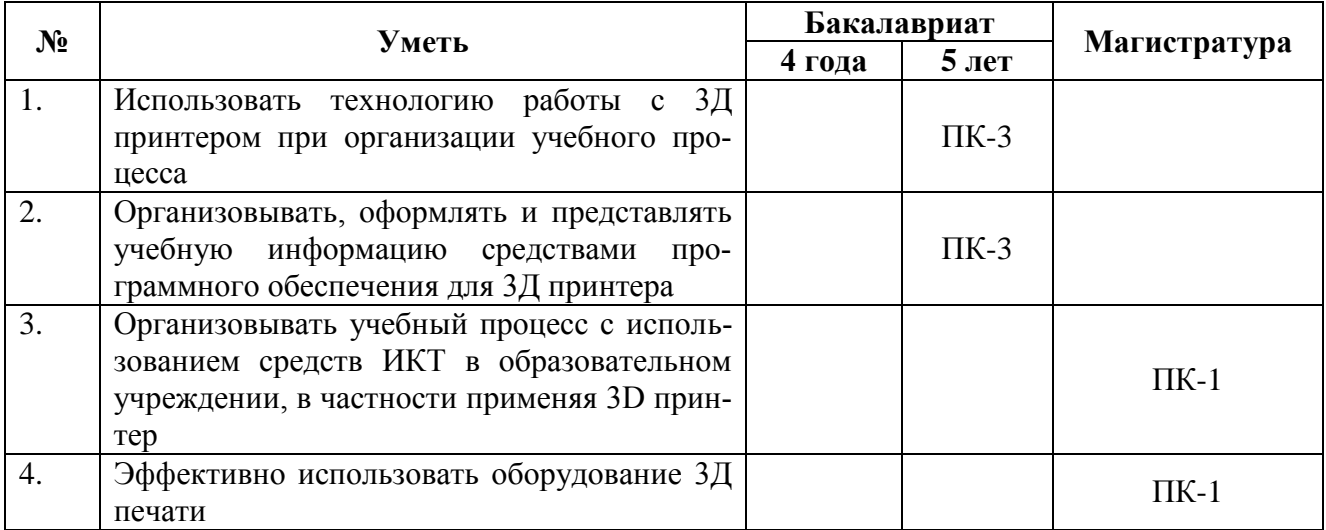

Планируемые результаты обучения по дополнительной профессиональной

программе соответствуют выполняемым трудовым действиям:

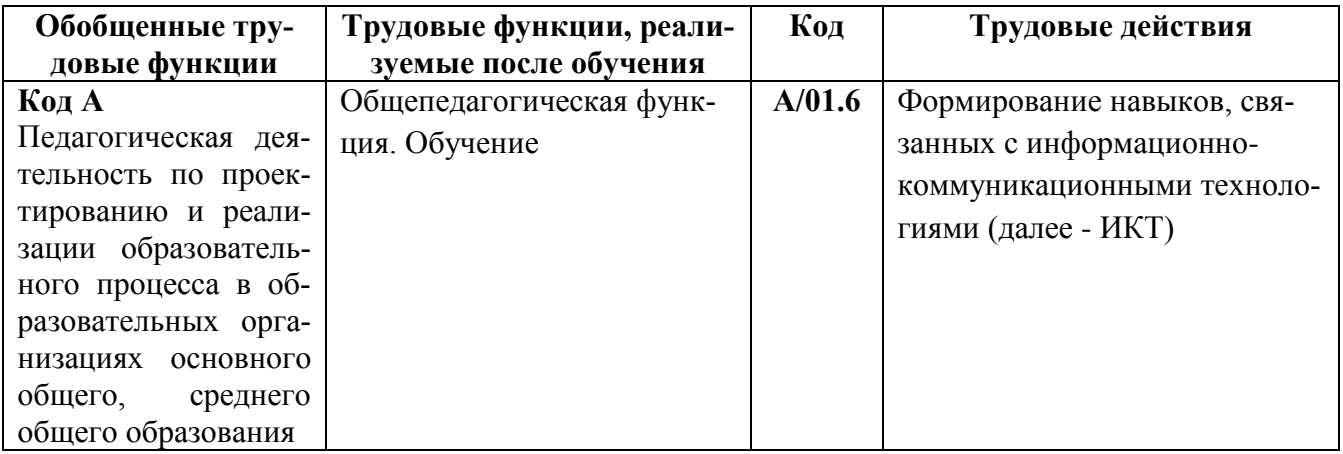

1.3. Категория обучающихся: учителя начального и основного общего об-

разования, воспитатели, педагоги дополнительного образования.

1.4. Форма обучения: очно-заочная (с использованием ДОТ).

1.5. Режим занятий, срок освоения программы: 6 часов в день, 1 раз в не-

делю.

# **Раздел 2. СОДЕРЖАНИЕ ПРОГРАММЫ**

# **2.1. Учебный (тематический) план**

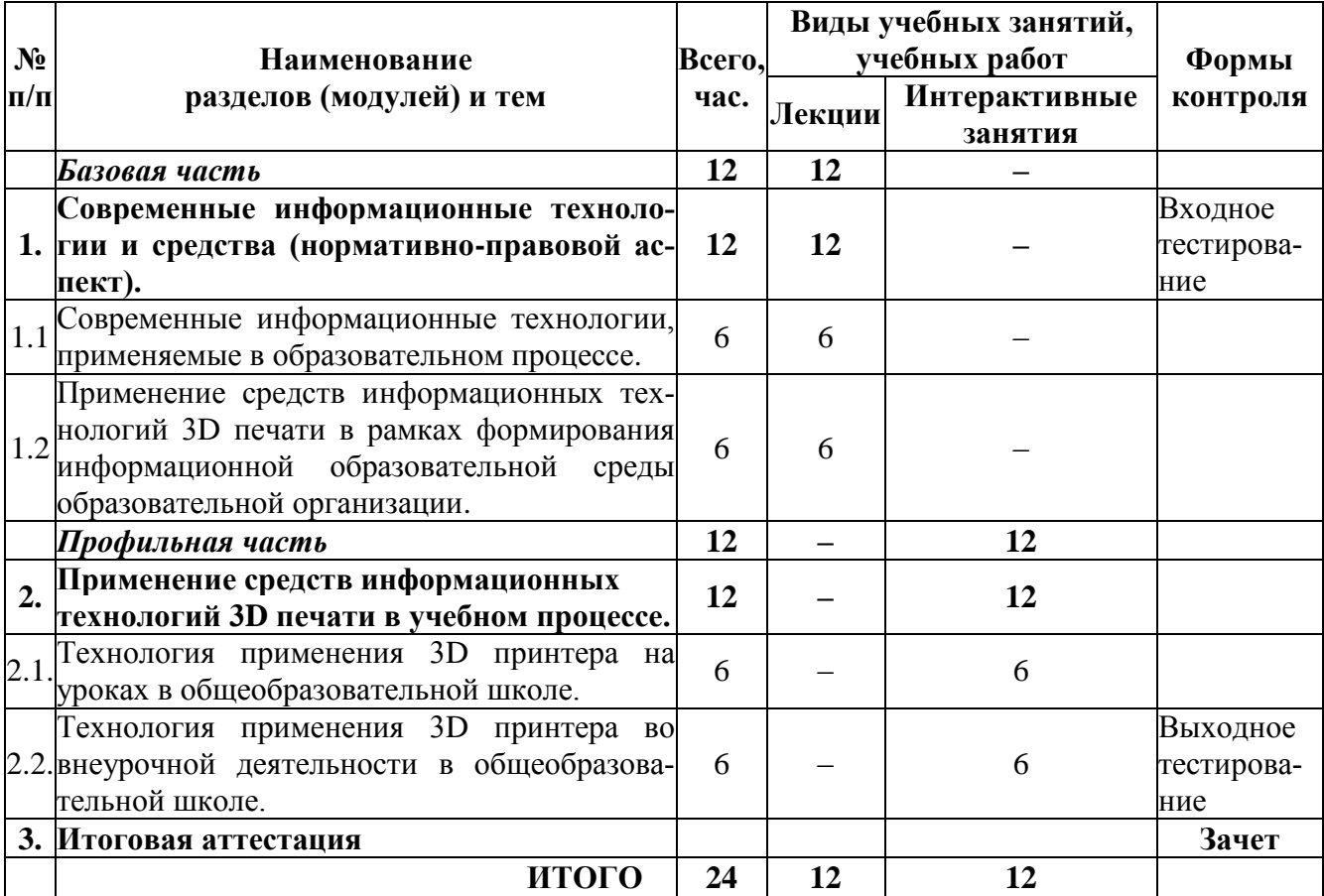

# **2.2. Рабочая программа**

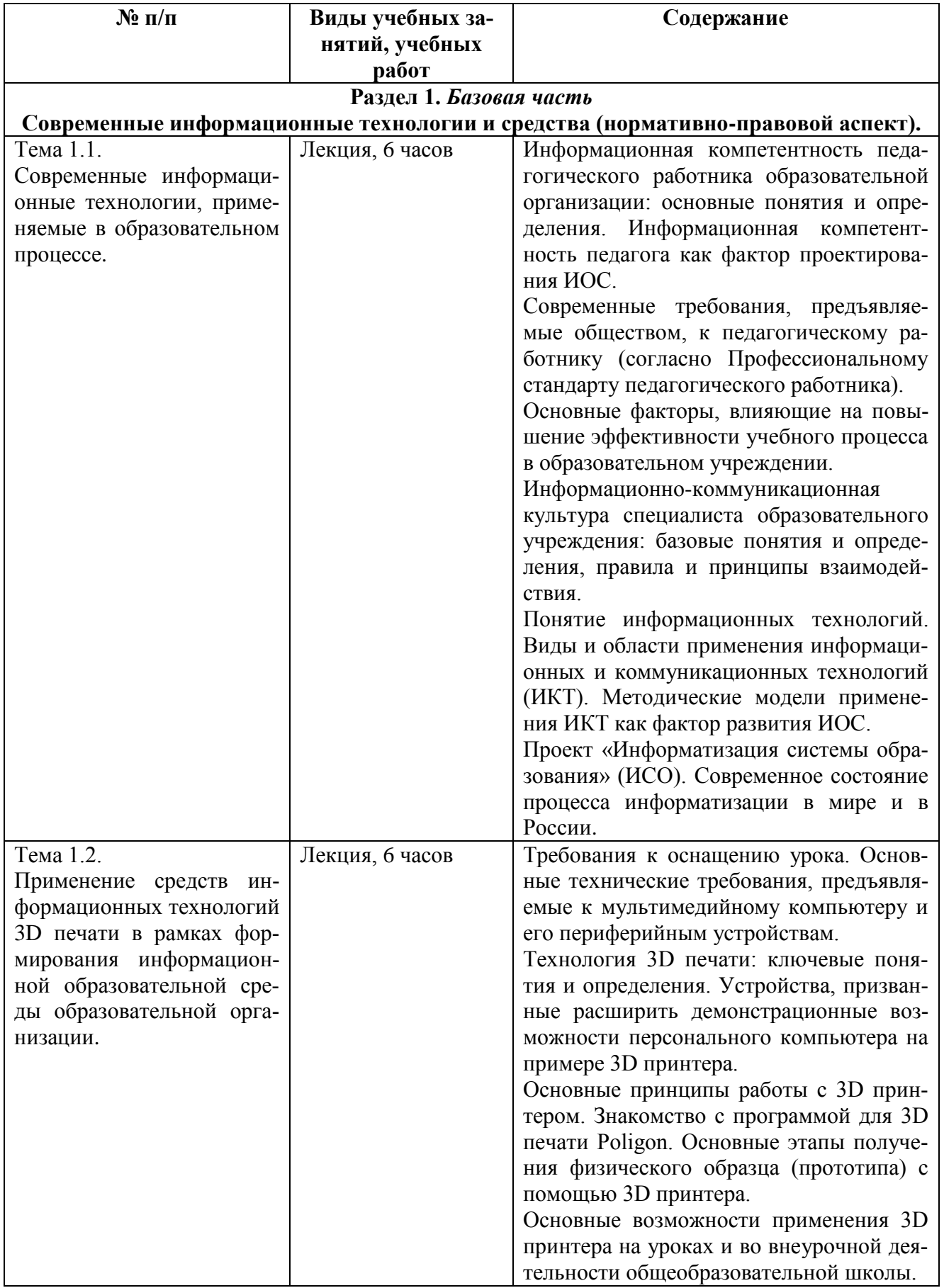

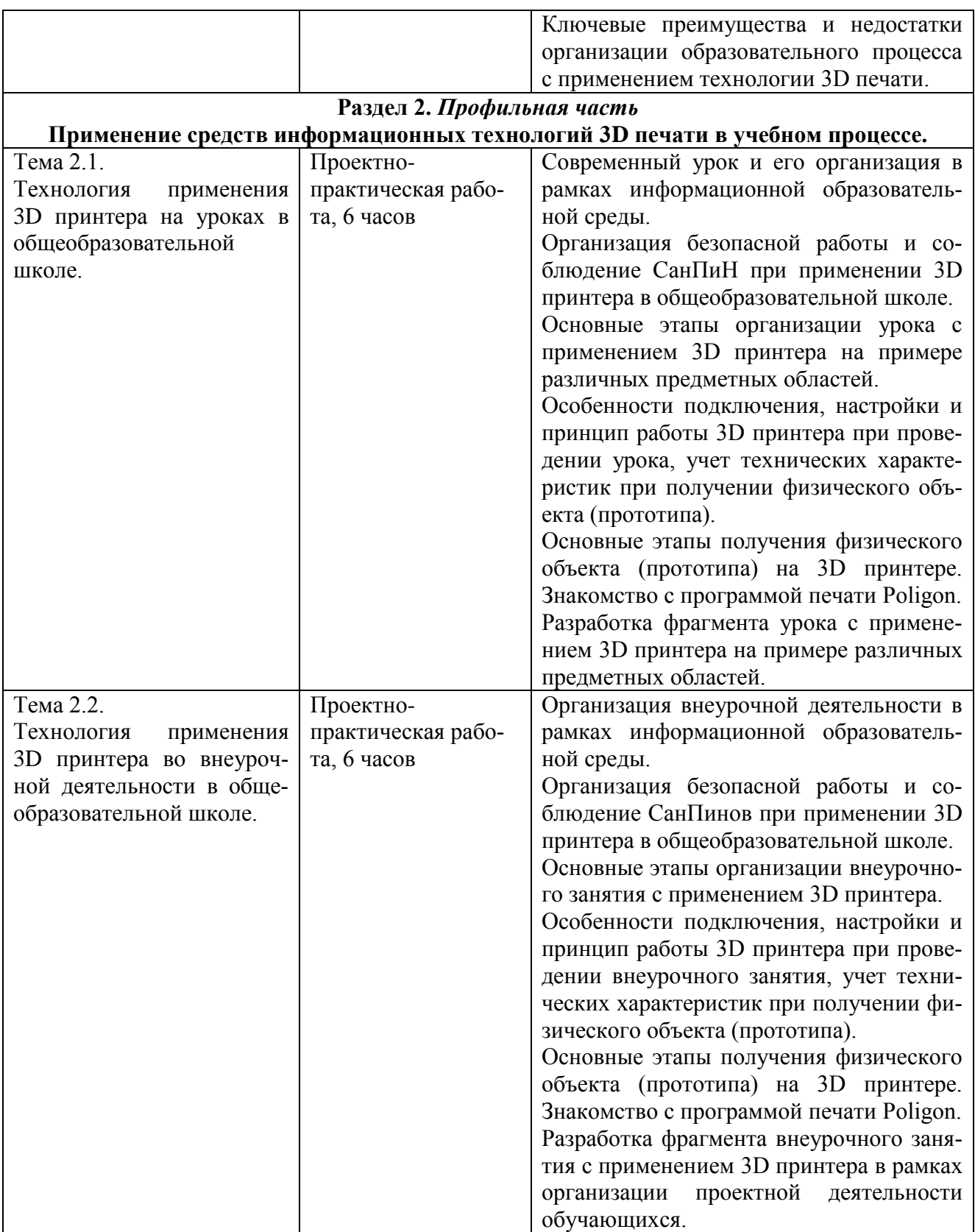

# **2.3. Календарный учебный график** (Приложение 4)

# Раздел 3. ФОРМЫ АТТЕСТАЦИИ И ОЦЕНОЧНЫЕ МАТЕРИАЛЫ

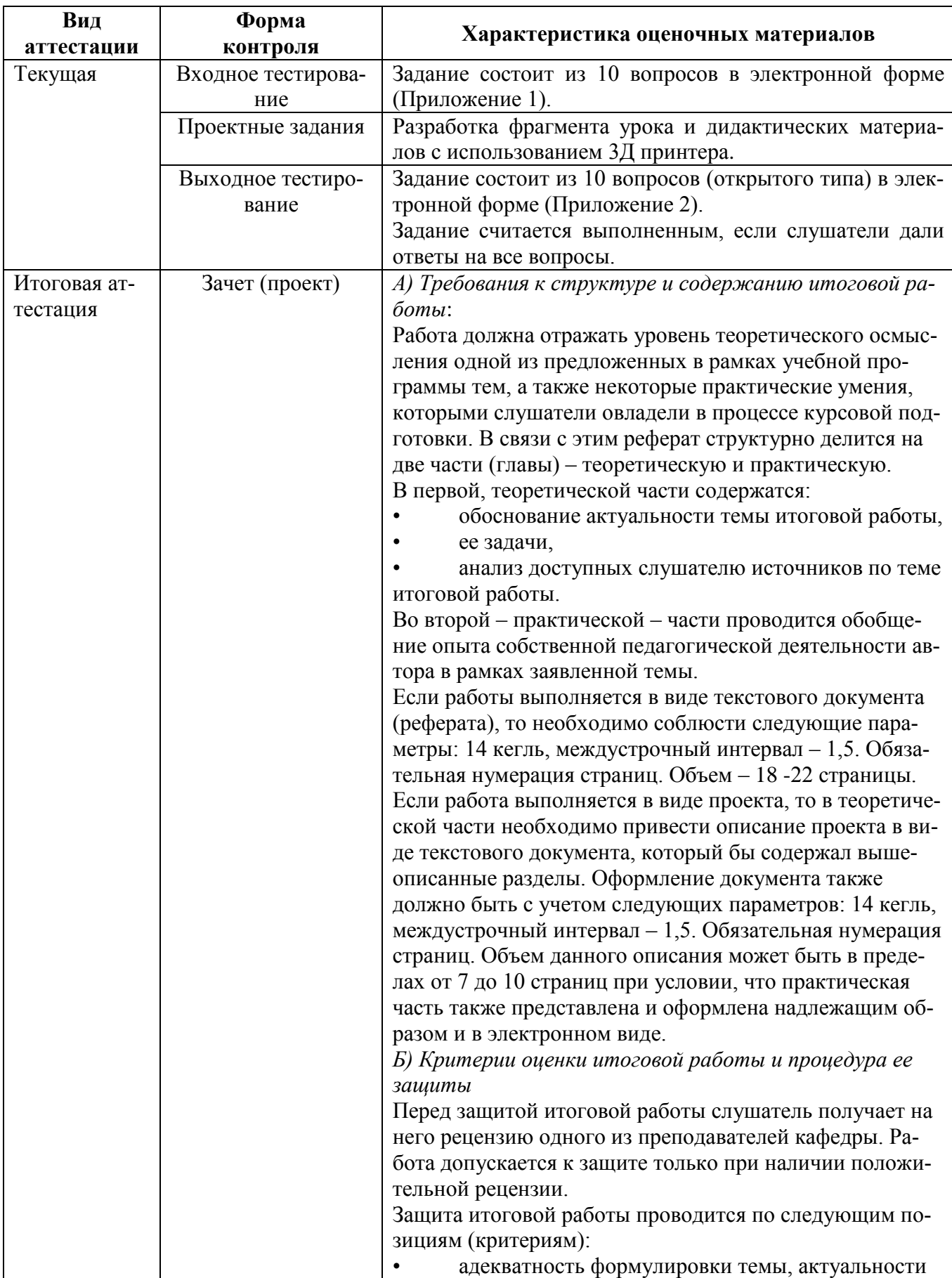

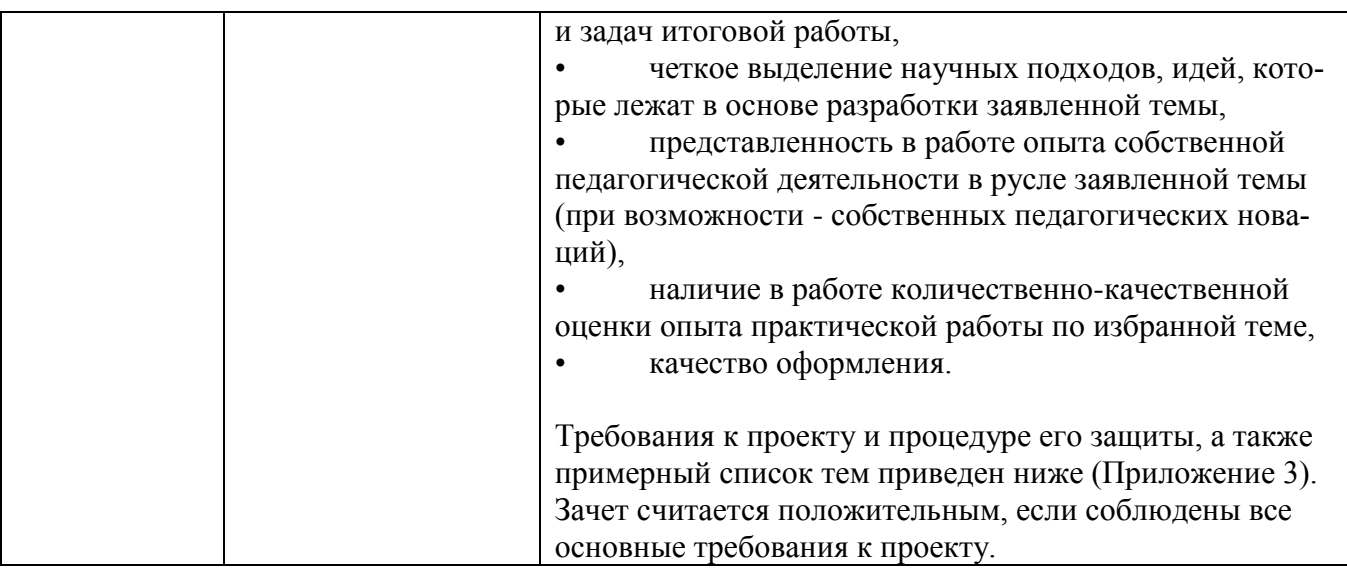

## 3.1. Примерная тематика итоговых работ

- Повышение качества учебного процесса при применении средств ИКТ в  $1<sub>1</sub>$ образовательном процессе на примере современных технологий 3D печати
- $2.$ Влияние средств ИКТ, применяемых педагогическим работником, на эффективность процесса обучения (на примере технологии применения 3D принтера).
- 3. Возможности технологии 3D печати при организации и проведения уроков в различных предметных областях.
- 4. Возможности технологии 3D печати при организации внеурочной деятельности в различных предметных областях.
- Возможности технологии 3D печати при организации и проведении про-5. ектной деятельности в общеобразовательной школе.
- Современное средство ИКТ 3D принтер как условие формирования 6. самостоятельной деятельности обучающихся в учебном процессе.
- Фрагмент учебного занятия по (наименование предмета) с использова- $7.$ нием современного средства ИКТ на примере работы с 3D принтером.

#### 3.2. Контрольно-измерительные материалы

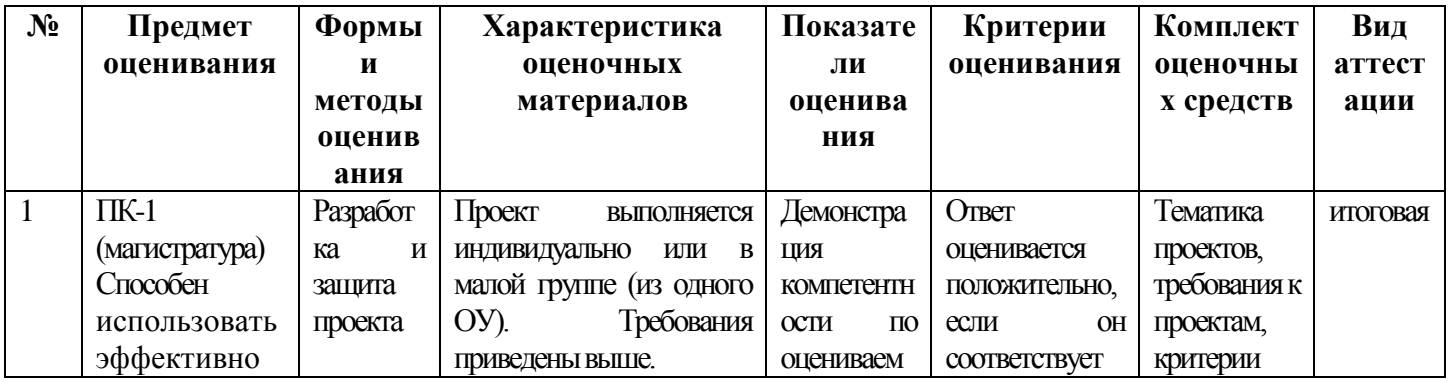

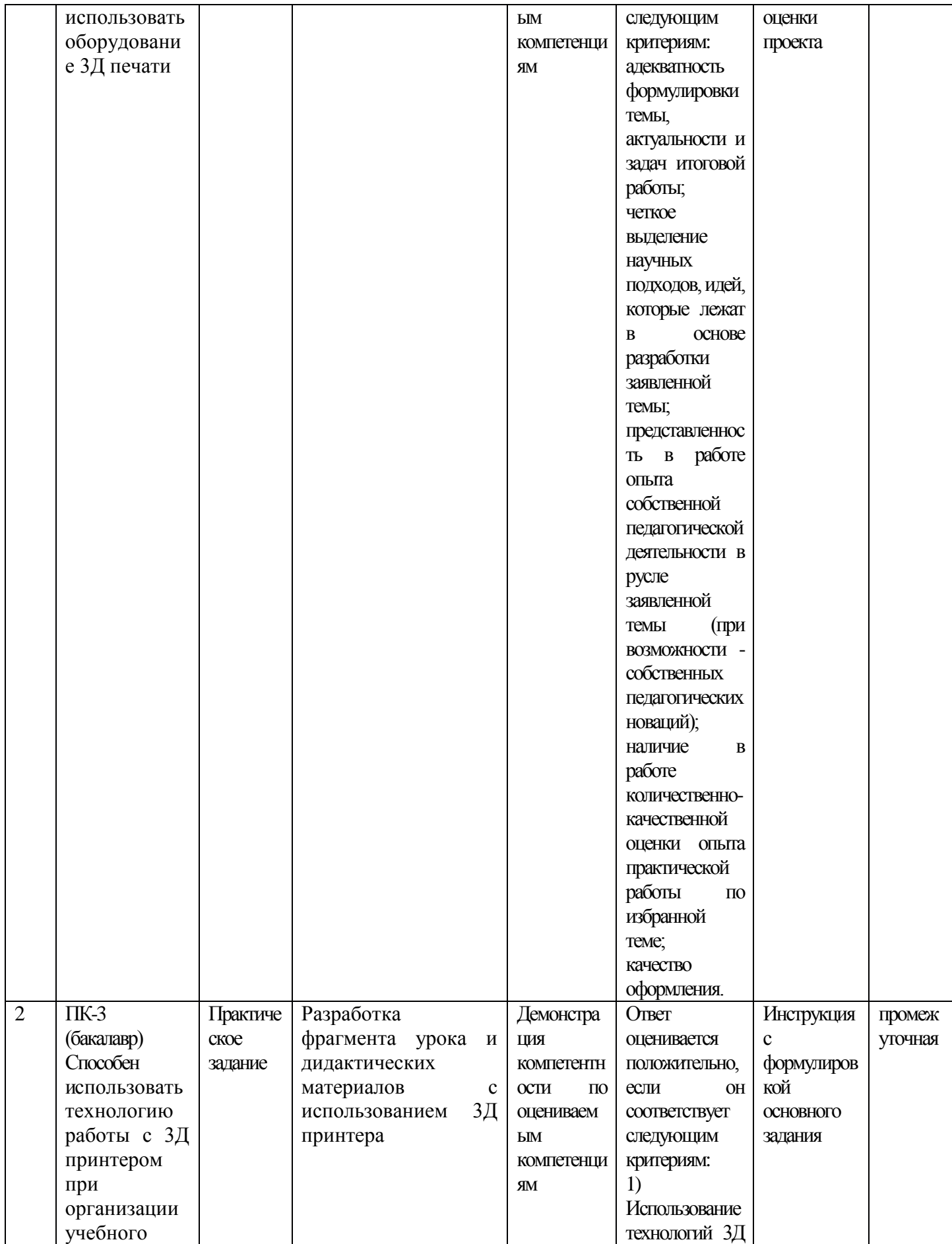

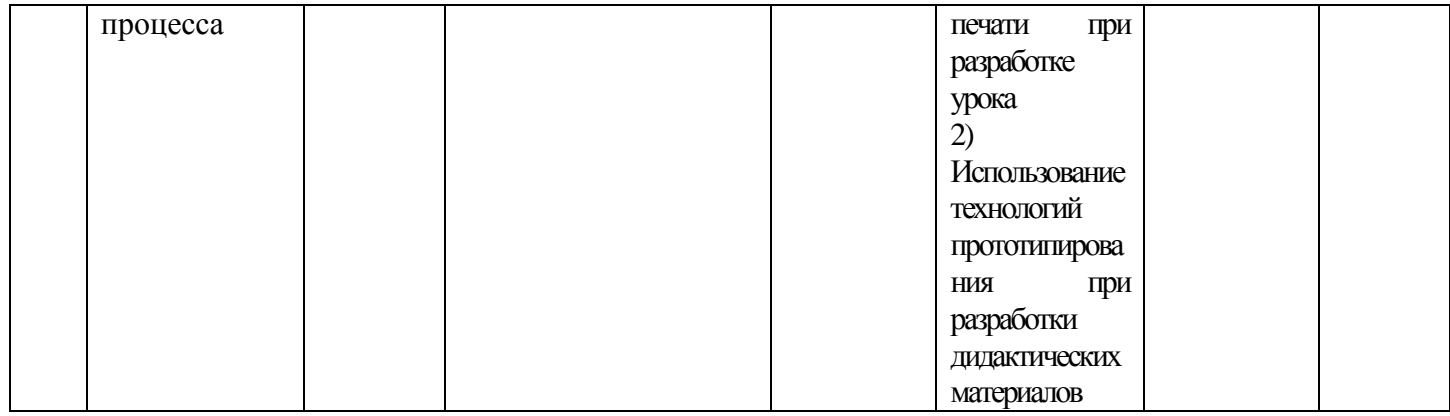

# **Раздел 4. ОРГАНИЗАЦИОННО-ПЕДАГОГИЧЕСКИЕ УСЛОВИЯ РЕАЛИ-ЗАЦИИ ПРОГРАММЫ**

# **4.1. Учебно-методическое обеспечение и информационное обеспечение программы (литература)**

## **Основная:**

- 1. Гигиеническая безопасность использования компьютеров в обучении детей и подростков / В.Р. Кучма, М.И. Степанова, Л.М. Текшева / Под ред. В.Р. Кучмы. – М.: Просвещение, 2013г.
- 2. Джаджа В.П.. Мультимедийные технологии обучения: учеб. пособие / Самар. филиал гос. бюджет. образоват. учреждения высш. проф. образования г. Москвы "Моск. гор. пед. ун-т". – Самара : СФ ГБОУ ВПО МГПУ, 2013.
- 3. Доступная 3D печать для науки, образования и устойчивого развития (Low-cost 3D Printing for Science, Education and Sustainable Development). Международный центр теоретической физики Абдус Салам - МЦТФ (Отдел научных разработок), 2013.
- 4. Лесин С.М., Махотин Д.А. 3D принтер в образовательном процессе. М.: Компания PICASO 3D, 2015.

### **Дополнительная**:

- 1. Коджаспирова Г.М., Петров К.В. Технические средства обучения и методика их использования: учеб. Пособие для студ. высш. учеб. заведений. – М.: Издательский центр «Академия», 2005.
- 2. Полат Е.С., Бухаркина М.Ю. Современные педагогические и информационные технологии в системе образования: учеб. пособие для студ. высш. учеб. заведений – 3-е изд., стер. – М.: Издательский центр «Академия», 2010.
- 3. Соловьева Л.Ф. Компьютерные технологии для преподавателя. 2-у изд., перераб. и доп. – СПб.: БХВ-Петербург, 2008.
- 4. Шилова О.Н., Лебедева М.Б. Как помочь учителю освоить современные технологии обучения. Методическое пособие для преподавателей (тьюторов) системы РКЦ-ММЦ проекта ИСО. – М.: Интуит.ру, 2006.

#### **Электронные ресурсы:**

- 1. Зленко М.А., Попович А.А., Мутылина И.Н. Аддитивные технологии в машиностроении: учебное пособие. - Санкт-Петербург, СПбГУ, 2013 [\(http://elib.spbstu.ru/dl/2/3548.pdf\)](http://elib.spbstu.ru/dl/2/3548.pdf).
- 2. Инструкция по эксплуатации 3D принтера PICASO 3D<sup>TM</sup> Designer. [\(http://picaso-3d.ru/support/downloads/\)](http://picaso-3d.ru/support/downloads/)

### **Нормативные документы:**

- 1. Постановление Главного государственного санитарного врача Российской Федерации от 29 декабря 2010 г. N 189 г. Москва «Об утверждении СанПиН 2.4.2.2821-10 «Санитарно-эпидемиологические требования к условиям и организации обучения в общеобразовательных учреждениях»»
- 2. Приказ Минтруда России от 18.10.2013 N 544н (с изм. от 25.12.2014) "Об утверждении профессионального стандарта «Педагог (педагогическая деятельность в сфере дошкольного, начального общего, основного общего, среднего общего образования) (воспитатель, учитель)»
- 3. Федеральный закон от 29.12.2012 N 273-ФЗ (ред. от 31.12.2014, с изм. от 02.05.2015) «Об образовании в Российской Федерации»;
- 4. СанПиН 2.4.1.3049-13 «Санитарно-эпидемиологические требования к устройству, содержанию и организации режима работы дошкольных образовательных организаций»;

### **4.2. Материально-технические условия реализации программы**

Для реализации программы необходимо следующее материальнотехническое обеспечение:

- Компьютерный класс, включающий АРМ (автоматизированное рабочее место) учителя и АРМ обучающихся для каждого с доступом в Интернет.
- Мультимедийный проектор и экран или интерактивная доска.
- Программное обеспечение: ОС Windows XP (или выше), доступ в интернет и браузер Google Chrome, программа для 3D печати Poligon, Компас-3D LT.
- $3D$  принтер.
- система дистанционного обучения MOODLE;
- компьютерные презентации, учебно-методические и оценочные материалы.

### **4.3. Образовательные технологии, используемые в процессе реализации программы**

Программа реализуется с использованием дистанционных образовательных технологий. Для тем, которые могут быть освоены в дистанционной форме, разработаны учебно-методические и оценочные материалы, размещенные в системе дистанционного обучения МГПУ. Они позволяют слушателям самостоятельно осваивать содержание программы. Соотношение аудиторной и самостоятельной работы слушателей определяется перед реализацией программы для каждой группы обучающихся отдельно.

В процессе реализации программы используются лекции с элементами обсуждения проблем, мастер-классы по реализации практических примеров в реальных ситуациях, практические занятия (практикумы), решаются ситуационные задачи.

Утверждено на заседании кафедры профессионального развития педагогических работников института дополнительного образования

Протокол  $\mathbb{N}_2$  от « »  $20$  г.

Зав. кафедрой \_\_\_\_\_\_\_\_\_\_\_\_\_\_\_\_\_\_\_/Махотин Д.А./

## Вхолной тест

## 1. Персональные данные слушателя курсов повышения квалификации

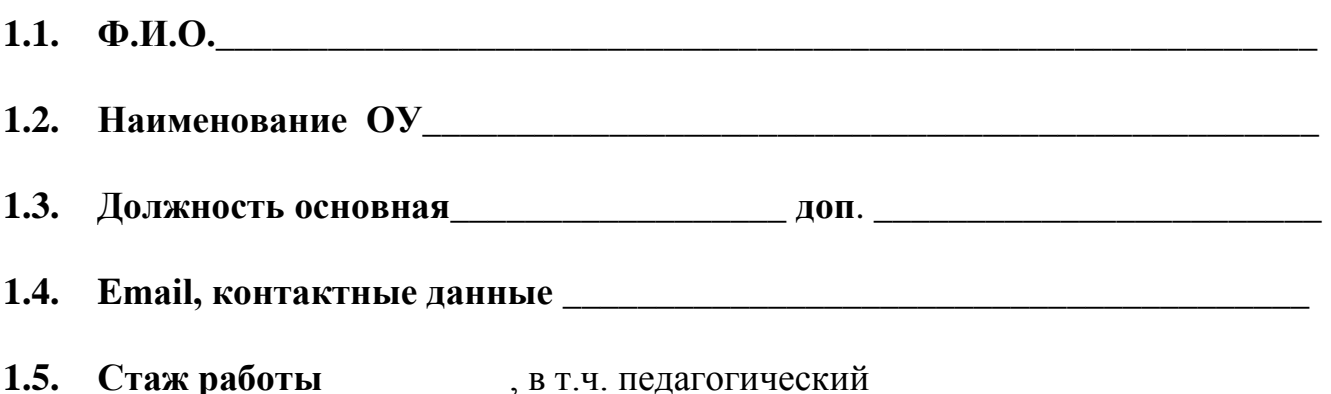

- **1.6.** Ваше базовое образование. (Подчеркните один из вариантов ответа): 1) высшее педагогическое, 2) среднее педагогическое (колледж), 3) среднее профессиональное (непедагогическое), 4) высшее профессиональное (непедагогическое), 5) среднее общее (школа)
- 1.7. Последний раз Вы повышали квалификацию в (год, место) \_\_\_\_\_\_\_\_\_\_\_
- $1.8.$ Область Ваших профессиональных интересов (Ваши приоритетные образовательные потребности):

# І. Группа вопросов, где необходимо выбрать один ответ.

## В каждом из вопросов необходимо выбрать только один правильный вариант ответа. Вы можете обвести кружком или пометить галочкой ваш ответ.

- Знаете ли вы требования СанПин к рабочему компьютерному месту?  $1$
- А) да, знаю очень хорошо
- Б) да, знаю, но не все требования
- В) практически не знаю
- $\Gamma$ ) нет, не знаю

 $2<sub>1</sub>$ Умеете ли вы определять тип и виды программного обеспечения, установленного на рабочем компьютере (приложения, операционная система и др.)?

- А) да, умею без особой сложности
- Б) смогу определить, хотя возможно могу ошибиться
- В) сомневаюсь, что смогу определить точно

Г) вряд ли смогу определить

 $3.$ Умеете ли вы пользоваться сменными носителями при работе с компьютером (флешки, СД-диски и т.п.)?

А) да, очень хорошо, постоянно пользуюсь

Б) да, умею, но возможно не всегда правильно

В) умею частично

 $\Gamma$ ) нет, не умею

 $\overline{4}$ . В каких единицах измеряется хранимая информация в компьютере?

А) такие единицы в информатике называются – биты и байты, в основном информация измеряется в байтах

Б) в байтах, килобайтах, мегабайтах

В) я знаю, что информация обладает свойством иметь объем, но, в чем измеряется она, затрудняюсь ответить

Г) затрудняюсь ответить

Как вы думаете, какие объекты в операционных системах выполняют функ- $5<sub>1</sub>$ цию хранения информации пользователя?

А) конечно же это папки и файлы в первую очередь

Б) по-моему, это такие объекты как файлы

В) есть такие графические значки (например, на рабочем столе или в «моих документах»), открыв их, я могу работать со своей информацией

Г) затрудняюсь ответить

6. Скажите, сможете ли вы, работая на компьютере, правильно сохранить, открыть, скопировать и переместить или удалить (восстановить) информацию?

А) да, конечно, причем знаю разные способы выполнения этих основных операиий

Б) да, смогу, правда, знаю лишь один способ выполнения данных операций

В) какие-то операции смогу выполнить «методом тыка», однако, не всегда знаю верно ли выполнено действие

Г) вряд ли смогу

7. Владеете ли вы навыками создания, редактирования и оформления текстовой информации и насколько глубоко?

А) да, владею, умею хорошо печатать текст, знаю различные способы его оформления

Б) да, владею, умею работать в одном текстовом редакторе (например, MS Word)

В) текст набирать умею, но особых навыков работы с ним в программах нет

Г) не владею навыками работы

8. Владеете ли вы навыками создания и обработки графической информации и насколько глубоко?

А) да, владею, умею редактировать цифровые фотографии, знаю различные способы их обработки и сохранения

Б) небольшой опыт работы с цифровыми фотографиями у меня есть, могу открыть, просмотреть, произвести простое редактирование фотографий, сохранить в один формат

В) практически не владею навыками работы, могу смотреть фотографии (управлять их просмотром)

Г) не владею навыками работы

9. Владеете ли вы навыками создания, редактирования и оформления мультимедийной информации (презентации, видеоролики и т.п.) и насколько глубоко?

А) да, владею, умею создавать, редактировать, оформлять презентации, а также есть начальные навыки звуко- и видеомонтажа

Б) да, владею частично, хорошо умею создавать и оформлять презентации, практики работы со звуком и видеоинформации практически нет

В) практически не владею навыками работы, смогу создать простую презентацию Г) не владею навыками работы

10. Владеете ли вы навыками навигации и поиска в сети Интернет (работа с электронной почтой) и насколько глубоко?

А) да, владею, умею осуществлять навигацию и поиск информации в любых программах, умею сохранять информацию из интернета, а также умею работать с электронной почтой

Б) да, частично умею работать в интернете, смогу зайти на любой сайт и найти нужную мне информацию, у меня есть личный электронный почтовый ящик, но пользовать умею им частично

В) знаю возможности интернета, но навыков работы практически нет, знаю несколько образовательных ресурсов, адреса электронной почты у меня нет

Г) не владею навыками работы

### **Методические рекомендации по обработке входного опроса**

При получении ответов возможно выявление 3-х уровней сформированности информационной компетентности слушателей.

1-й уровень – продвинутые пользователи или высокий (достаточный) уровень владения информационными технологиями (ответы с вариантами под литерой «А» и «Б»)

2-й уровень – средний или частичное владение информационными технологиями (ответы с вариантами под литерой «Б» и «В», но в основном «В»)

3-й уровень – низкий или не владение информационными технологиями (ответы с вариантами под литерой «В» и «Г», но в основном «Г»).

Анализируя выполненные задания, можно выявить по преимущественному выбору вариантов ответов вышеописанные уровни владениями информационными технологиями. Если преобладает группа ответов под литерой «А», то – это высокий уровень, «Б» и «В» – средний и «Г» – низкий. Таким образом, можно узнать количественное соотношение слушателей, распределённых по уровням.

#### Выходной тест

II. Группа вопросов, где необходимо дать развернутый ответ.

В каждом из вопросов необходимо написать свой развернутый вариант ответа. Форма ответа произвольна, желательно давать наиболее подробный ответ.

1. Какие виды аддитивных технологий в промышленности вы знаете?

2. Какое бы определение технологии 3Д печати вы бы дали?

3. Что такое 3Д принтер (назовите его основные элементы)?

4. Назовите основные функции ЗД принтера (принцип его назначения)?

5. Приведите пример применения ЗД принтера в образовательной организации?

6. Назовите базовые операции (этапы) 3Д печати?

7. Назовите основное назначение программного обеспечения для ЗД печати?

8. Приведите несколько примеров образовательных ресурсов сети интернет, посвященных 3Д печати?

9. Опишите урок (приведите пример), в котором применяется технология 3Д печати?

10. Какие дидактические возможности дает освоение технологии работы с 3Д принтером?

# **Подробное описание требований к итоговым работам**

Итоговая работа состоит из двух частей: теоретической и практической. В теоретическую часть входит описание сферы применения результата исследования (методической разработки, технологического решения и т.п.), а также краткое описание основного замысла исследования и этапов его осуществления. В практической части должен быть представлен сам результат исследования (фрагмент занятия, мероприятия и т.п.)

### **Рекомендации по составлению теоретической части итоговой работы**

По содержанию теоретическая часть (далее: пояснительная записка) включает в себя:

- 1. Титульный лист.
- 2. Оглавление.
- 3. Обоснование темы.
- 4. Ход исследования.
- 5. Заключение.
- 6. Список литературы и источников.
- 7. Приложения (если есть).

**1.Титульный лист** является первой страницей пояснительной записки и заполняется по определенным правилам.

В верхнем поле указывается полное наименование учебного учреждения. В среднем дается название исследования (без слова «тема» и кавычек). Оно должно быть по возможности кратким и точным – соответствовать основному содержанию проекта. Если необходимо конкретизировать название работы, то можно дать подзаголовок, который должен быть предельно кратким. Далее указываются фамилия, инициалы, преподаваемый предмет (дисциплина) и название образовательного учреждения автора исследования. Затем фамилия и инициалы руководителя исследования.

В нижнем поле указываются место и год выполнения работы.

### **2.Оглавление.**

Вслед за титульным листом помещается оглавление, в котором приводятся все заголовки пояснительной записки и указываются страницы, на которых они находятся. Сокращать их или давать в другой формулировке, последовательности и соподчиненности нельзя. Все заголовки пишутся с прописной буквы и без точки в конце. Последнее слово каждого заголовка соединяют отточием с соответствующим ему номером страницы в правом столбце оглавления.

### **3.Обоснование темы.**

В этой части обосновываются актуальность выбранной темы, цель и содержание поставленных задач, формулируются планируемый результат и основание проблемы, указываются межпредметные связи, сообщается в чем новизна исследования и целевая аудитория.

Актуальность - обязательное требование к любому исследованию. Обоснование ее включает оценку значимости исследования и предполагаемых результатов, раскрываются возможности их использования на практике.

От формулировки цели исследования необходимо перейти к указанию конкретных задач, которые предстоит решать в соответствии с ней. Это обычно делается в форме перечисления (изучить..., описать..., установить..., выявить..., создать... и т.п.). Необходимо также указать педагогическую направленность исследования.

#### 4. Ход исследования.

Включает в себя краткое описание этапов работы в исследовании.

#### 5. Заключение.

Исследование завершается заключением. В нем последовательно излагаются полученные результаты, определяется их соотношение с общей целью и конкретными задачами, дается самооценка обучающимся проделанной им работы. В некоторых случаях возникает необходимость указать пути продолжения исследования темы, а также конкретные задачи, которые предстоит при этом решать.

#### 6. Список литературы и источников.

После заключения принято помещать список литературы и веб-ресурсов.

#### 7. Приложение (если есть).

Вспомогательные или дополнительные материалы, которые загромождают основную часть работы, помещают в приложениях. По содержанию и форме приложения могут быть разнообразны. Они могут представлять собой текст, таблицы, графики, карты, рисунки. Каждое приложение должно начинаться с нового листа (страницы) с указанием в правом верхнем углу слова «Приложение» и иметь тематический заголовок. При наличии в работе более одного приложения они нумеруются арабскими цифрами (без знака №), например: «Приложение 1», «Приложение 2» и т.д. Нумерация страниц, на которых даются приложения, должна быть сквозной и продолжать общую нумерацию основного текста. Связь его с приложениями осуществляется через ссылки, которые употребляются со словом «смотри» (см.), заключаемым вместе с шрифтом в круглые скобки.

#### Рекомендации по составлению теоретической части итоговой работы

Теоретическая часть итоговой работы выполняется с помощью компьютера на одной стороне листа белой бумаги формата А4 (210х297) через два-полтора межстрочных интервала с числом строк на странице не более 40. В каждой строке должно быть не более 60-65 знаков с учетом пробелов между словами. Минимальная высота шрифта 1,8 мм. Текст следует печатать, соблюдая следующие размеры полей: левое - не менее 30 мм; правое - не менее 10 мм; верхнее - не менее 15 мм; нижнее – не менее 20 мм.

Все странницы в работе должны быть пронумерованы.

### Рекомендации по составлению практической части итоговой работы

Форму практической части итоговой работы может выбрать сам слушатель. На выбор можно предложить либо текстовый документ, либо презентацию, либо иной вид электронного документа. Слушатель может опубликовать свою практическую часть в сети Интернет, в случае, если это ему удобно.

Главный критерий качества данной части работы является завершенность и четкость оформления информационных элементов.

В целом практическая часть - это пример из практики, приведенный слушателем (фрагмент занятия, мероприятия, сценарий, учебная лекция и т.п.), а теоретическая часть - это обоснование применяемой методики или инструмента в данном примере, поэтому, практическая часть работы не может быть оценена без теоретической части. Практическая часть итоговой работы считается выполненной, если оно завершено по смыслу и содержанию, а также соответствует выбранной теме исслелования.

### Примерная тематика итоговых работ

- 1. Повышение качества учебного процесса при применении средств ИКТ в образовательном процессе на примере современных технологий 3D печа-TИ.
- 2. Влияние средств ИКТ, применяемых педагогическим работником, на эффективность процесса обучения (на примере технологии применения 3D принтера).
- 3. Возможности технологии 3D печати при организации и проведения уроков в различных предметных областях.
- 4. Возможности технологии 3D печати при организации внеурочной деятельности в различных предметных областях.
- 5. Возможности технологии 3D печати при организации и проведении проектной деятельности в общеобразовательной школе.
- 6. Современное средство ИКТ 3D принтер как условие формирования самостоятельной деятельности обучающихся в учебном процессе.
- 7. Фрагмент учебного занятия по (наименование предмета) с использованием современного средства ИКТ на примере работы с 3D принтером.

*Приложение 4*

«Утверждаю» Директор ИДО ГБОУ ВО МГПУ Шалашова М.М.\_\_\_\_\_\_\_\_\_\_\_\_\_\_\_  $\xrightarrow{\text{ }}$  2015г.

#### **Календарный учебный график**

группы повышения квалификации по дополнительной профессиональной программе

**ВСЕ- «Современная технология 3Д печати в образовательном процессе»**  24 часа

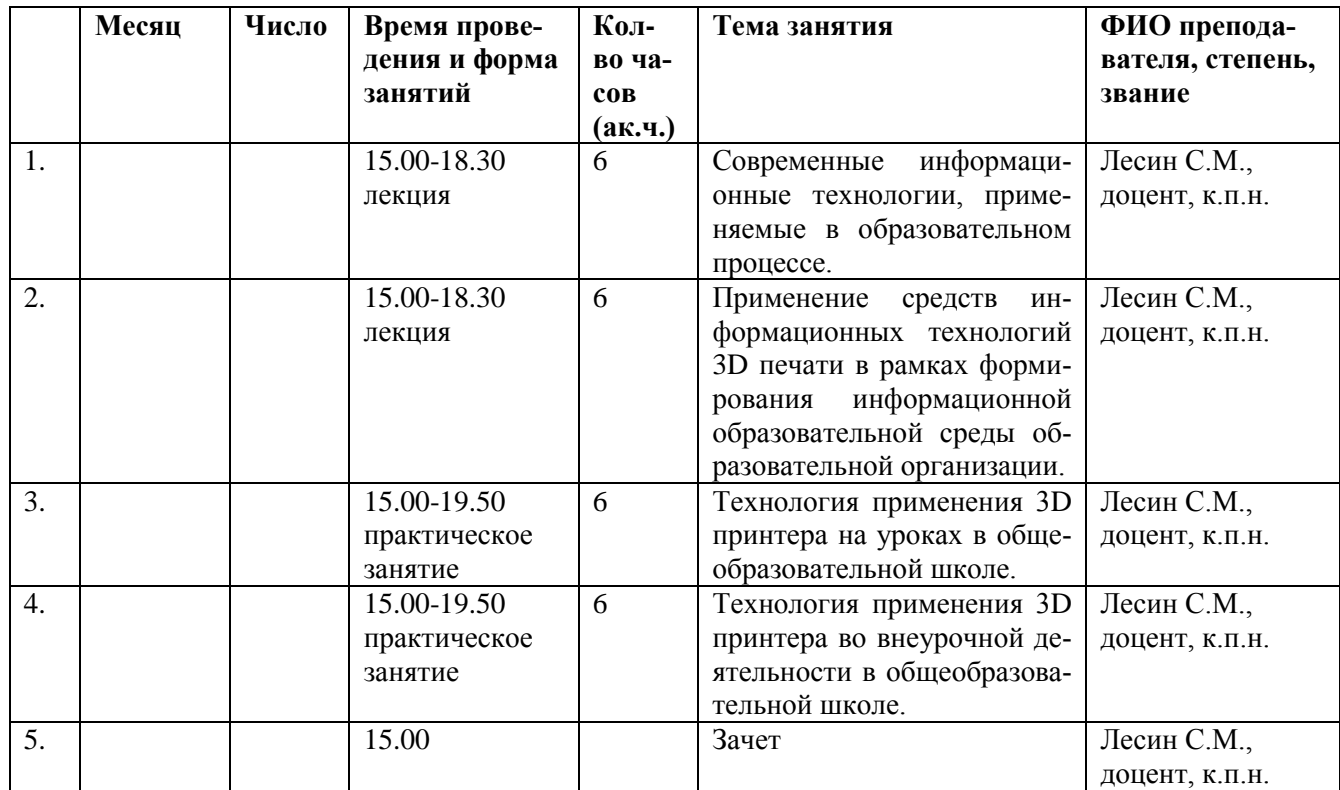

с « » 2015 г. по « » 2015 г.

Руководитель программы \_\_\_\_\_\_\_\_\_\_\_\_\_\_\_\_\_\_\_\_\_/ /

Заместитель директора института дополнительного образования\_\_\_\_\_\_\_\_\_\_\_ / /